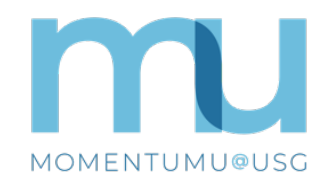

## **MomentumU@USG Login and Enrollment Instructions**

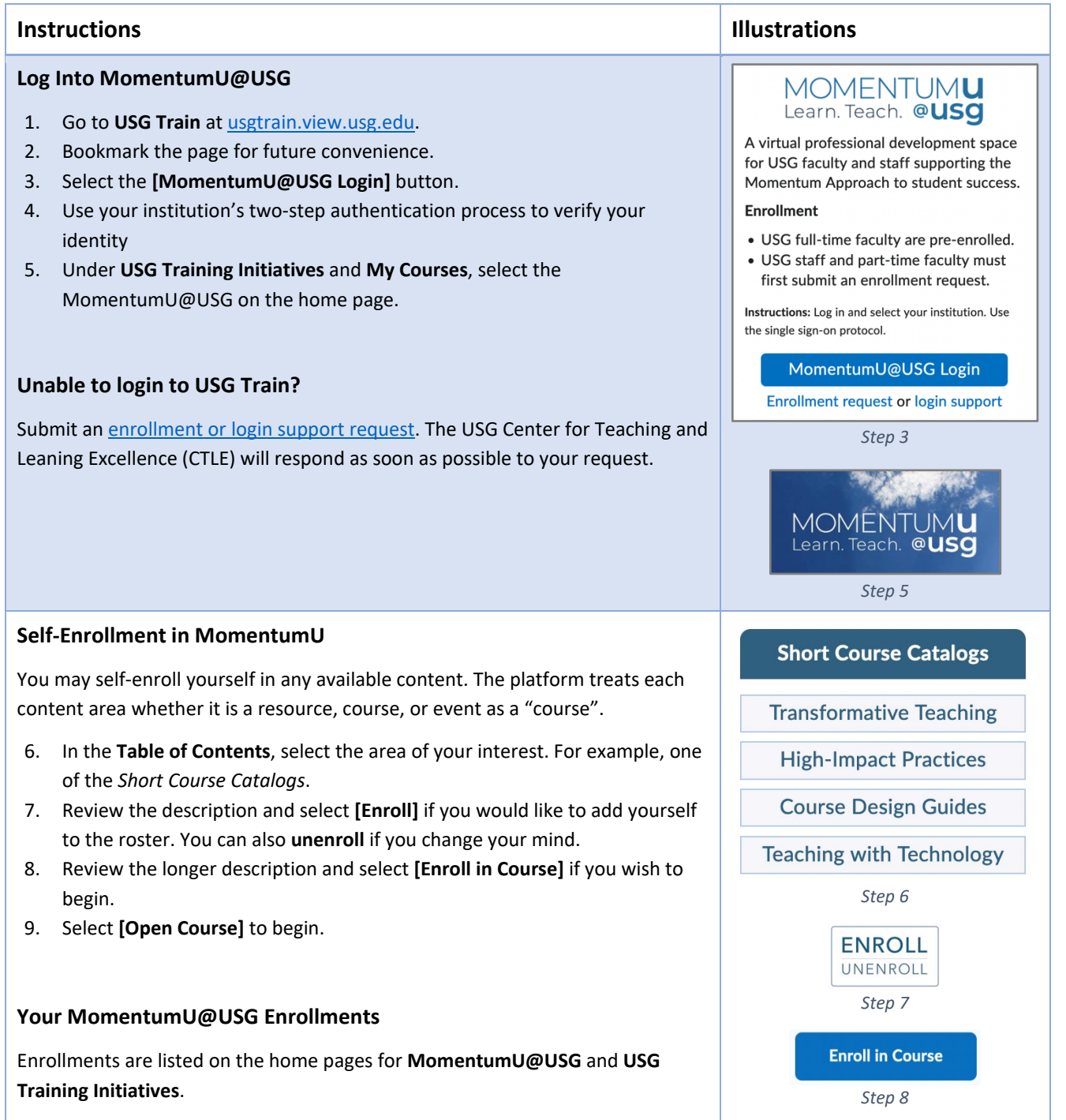

Support for MomentumU@USG is provided by the USG Center for Teaching and Learning Excellence (CTLE)